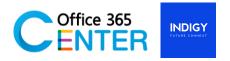

# **Power Automate Basic (1 Day)**

Code PowerA-100

#### **About This Course**

You will learn how to create automated workflows using templates to manage tasks and approval, no coding required! Increase efficiency and free up time for higher value add work.

Technology: Power Automate

Audience(s): End users

Language: Speaker Thai / Presentation English & Thai

Time: 9:00-12:00 -13:00-16:00

Prerequisites: Microsoft 365 with Power Automate

# **Course Completion**

After this course you will be able to

- Understand the purpose of Flow
- Create a basic approval Flow
- Add conditions to flows
- Use the best triggers for flows
- Add actions to flows
- Build multi-step flows
- Edit your Flows

### **Course Outline**

#### Module

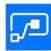

# Module 1: Microsoft 365 & SharePoint Lists overview Lessons:

- Microsoft 365 Overview
- SharePoint Lists Overview

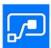

# **Module 2: Introduction to Power Automate Lessons:**

- What is Microsoft Power Automate?
- The benefits of automation
- How to get to Power Automate
- Using Power Automate templates
- Editing a Power Automate
- Publish and trigger a Power Automate
- Turn off or delete a Power Automate

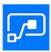

# **Module 3: Getting Start with Power Automate and Flow Management Lessons:**

- Understanding Flow Workspace My Flow, Templates, Connectors
- Environment

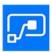

# **Module 3: Travel Approval Hand-On Lab**

A user stores his/her travel information in a SharePoint list named Travels. When a new travel request is created, a flow will be triggered and will ask a manager to approve/Reject.

#### **Lessons:**

- Create custom list and fields
- Approval
- Adding conditions
- Send mail notification
- Update data in SharePoint list

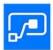

## **Module 4: Time tracking Hand-on Lab**

When a user pushes a button, the current time and the current location will be saved in an Excel document stored in OneDrive for Business

### **Lessons:**

- Connecting to Excel
- Convert Date and Time
- Expressions
- Using variables in a flow

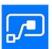

## Module 5: Task overdue Hand-on Lab

We have an Excel document with a set of tasks, where some of these tasks are overdue. You will create a Flow that will find all overdue tasks and will send a report of these tasks

### **Lessons:**

- Connecting to Excel
- Adding Conditions
- Date & time
- Expressions
- Send mail notification